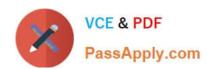

# MS-600<sup>Q&As</sup>

Building Applications and Solutions with Microsoft 365 Core Services

# Pass Microsoft MS-600 Exam with 100% Guarantee

Free Download Real Questions & Answers PDF and VCE file from:

https://www.passapply.com/ms-600.html

100% Passing Guarantee 100% Money Back Assurance

Following Questions and Answers are all new published by Microsoft
Official Exam Center

- Instant Download After Purchase
- 100% Money Back Guarantee
- 365 Days Free Update
- 800,000+ Satisfied Customers

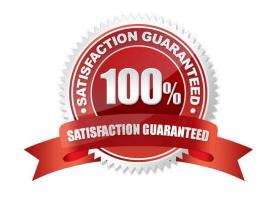

# https://www.passapply.com/ms-600.html 2024 Latest passapply MS-600 PDF and VCE dumps Download

#### **QUESTION 1**

#### **HOTSPOT**

You are developing a single page application (SPA) named App1 that will be used by the public.

Many users of App1 restrict pop-up windows from opening in their browser.

You need to authenticate the users by using the Microsoft identity platform. The solution must meet the following requirements:

1.

Ensure that App1 can read the profile of a user.

2.

Minimize user interaction during authentication.

3.

Prevent App1 from requiring admin consent for any permissions.

How should you complete the code? To answer, select the appropriate options in the answer area.

NOTE: Each correct selection is worth one point.

Hot Area:

### https://www.passapply.com/ms-600.html

2024 Latest passapply MS-600 PDF and VCE dumps Download

#### Answer Area

```
function authCallback(error, response) {
}
userAgentApplication.handleRedirectCallback(authCallback);
const accessTokenRequest: AuthenticationParameters = {
  scopes:["user.read"]
   scopes:["user.read.all"]
   scopes:["people.read"]
  scopes:["people.read.all"]
userAgentApplicaiton.
                                               (accessTokenRequest) . then (function
                         acquireTokenRedirect
                                               (accessTokenResponse) {
                         acquireTokenSilent
                         acquireTokenPopup
        let accessToken = accessTokenResponse.accessToken;
   }).catch(function(error) {
         console.log(error);
         if (error.errorMessage.indexOf("interaction_required")!== -1) {
             userAgentApplication.
                                                           (accessTokenRequest);
                                     acquireTokenRedirect
                                     acquireTokenSilent
                                     acquireTokenPopup
         }
   });
```

Correct Answer:

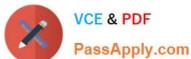

#### Answer Area

```
function authCallback(error, response) {
}
userAgentApplication.handleRedirectCallback(authCallback);
const accessTokenRequest: AuthenticationParameters = {
  scopes:["user.read"]
   scopes:["user.read.all"]
   scopes:["people.read"]
   scopes:["people.read.all"]
userAgentApplicaiton.
                                               (accessTokenRequest) . then (function
                         acquireTokenRedirect
                                                (accessTokenResponse) {
                         acquireTokenSilent
                         acquireTokenPopup
        let accessToken = accessTokenResponse.accessToken;
   }).catch(function(error) {
         console.log(error);
         if (error.errorMessage.indexOf("interaction_required")!== -1) {
             userAgentApplication.
                                                            (accessTokenRequest);
                                     acquireTokenRedirect
                                     acquireTokenSilent
                                     acquireTokenPopup
         }
   });
```

#### **QUESTION 2**

Which URI should you use to query all the emails that relate to an invoice?

```
https://graph.microsoft.com/v1.0/me/messages?$search="{invoiceid}"
https://graph.microsoft.com/v1.0/me/messages?$subject eq {invoiceid}
https://graph.microsoft.com/v1.0/me/messages?${invoiceid}
https://graph.microsoft.com/v1.0/me/messages?$filter=contains(subject,{invoiceid})
```

- A. Option A
- B. Option B
- C. Option C

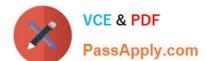

# https://www.passapply.com/ms-600.html

2024 Latest passapply MS-600 PDF and VCE dumps Download

D. Option D

Correct Answer: A

#### **QUESTION 3**

You plan to develop a TypeScript client-side app that will use the MSGraphClient library.

You need to configure Microsoft Visual Studio Code to use IntelliSense and support code completion for the MSGraph client library.

Which two actions should you perform? Each correct answer presents part of the solution.

NOTE: Each correct selection is worth one point.

- A. Install the Microsoft Graph Toolkit.
- B. Add the following import Statement to the code: import \* as MicrosoftGraph from \\'@Microsoft/microsoft-graph-types\\';
- C. Run the npm install @microsoft/microsoft-graph --save-dev command.
- D. Run the: npm install @microsoft/microsoft-graph-types --save-dev command.
- E. Add the following import statement to the code: import \* as MicrosoftGraph from \\'@microsoft/microsoft-graph\\';

Correct Answer: BE

#### **QUESTION 4**

You are developing a Microsoft Office Add-in for Microsoft Word. Which Office UI element can contain commands from the add-in?

- A. dialog boxes
- B. the Quick Access Toolbar (QAT)
- C. context menus
- D. task panes

Correct Answer: A

#### **QUESTION 5**

**DRAG DROP** 

You need to develop a conversational bot in Microsoft Teams.

# https://www.passapply.com/ms-600.html 2024 Latest passapply MS-600 PDF and VCE dumps Download

Which three actions should you perform in sequence? To answer, move the appropriate actions from the list of actions to the answer area and arrange them in the correct order.

Select and Place:

Actions

**Answer Area** 

Upload the package to Microsoft AppSource.

Create a web service. Register an application in Azure Active Directory (Azure AD) and configure the implicit grant flow.

Create a Microsoft Teams app manifest and modify the bots section.

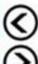

Upload the package to Microsoft Teams.

Create a web service. Register an application in Azure Active Directory (Azure AD) and configure a client secret.

> Register a web service by using the SharePoint admin center.

Correct Answer:

Actions

## https://www.passapply.com/ms-600.html 2024 Latest passapply MS-600 PDF and VCE dumps Download

## Answer Area

Upload the package to Microsoft AppSource.

Create a web service. Register an application in Azure Active Directory (Azure AD) and

configure the implicit grant flow.

Create a web service. Register an application in Azure Active Directory (Azure AD) and configure a client secret.

Create a Microsoft Teams app manifest and modify the bots section.

Upload the package to Microsoft Teams.

Register a web service by using the SharePoint admin center.

Reference: https://www.sharepointeurope.com/step-by-step-configure-bot-to-work-in-teams-and-with-microsoft-graph/

MS-600 PDF Dumps

MS-600 Exam Questions

MS-600 Braindumps